## Contacting the DOS Help Desk

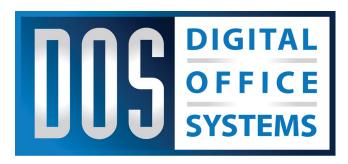

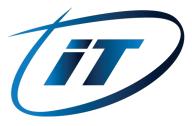

## Methods for contacting DOS Help Desk Support

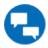

Option 1: Chat Session: Click the "Help Desk Chat" icon.

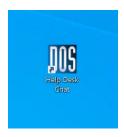

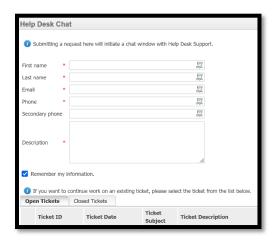

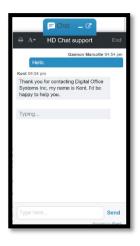

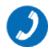

Opton 2: Phone: 1-866-520-6414

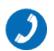

For Consulting or Customer Service:

Call: (316) 262-7700

For use during business hours, 8 AM - 5 PM, Monday to Friday.